<span id="page-0-0"></span>MECE 3350U Control Systems

# Lecture 22 Final Examination Review and Practice Exercises

4.000.4

医骨下 医骨下的

造  $QQ$ 

### Final examination

- When: Dec 14, 15:30-18:30
- Where: Gym.
- Seating assignments: **Section 15**: A, C, D, F, **Section 21**: G, I, J, L
- What: Lectures 2 to 22 (evenly distributed)
- Prepare your formula sheet (1 page, letter size, both sides)
- Bring a photo ID or student card.
- Exam problems are in line with those solved in class, tutorials, and assignments.

 $2Q$ 

イロン 不優 メスきメス 急入 一番

Formula sheet

Prepare your own formula sheet

#### **Everything must be handwritten**

Your formula sheet cannot exceed 1 page (letter size), both sides.

Please write your name/student ID on the formula sheet

 $298$ 

イロン イ母ン イヨン イヨン 一君

Gain and phase - review

For a generic transfer function  $G(s)$ 

$$
G(s) = k \frac{\prod_{i=1}^{n} (s + z_i)}{\prod_{k=1}^{m} (s + p_k)}
$$

we can evaluate the **phase** at a frequency  $\omega$  by letting  $s = j\omega$ .

The phase is

$$
\angle G(j\omega) = \angle |k| + \sum_{i=1}^n \angle (j\omega + z_i) - \sum_{k=1}^m \angle (j\omega + p_k)
$$

where  $\angle(j\omega + a) = \tan^{-1} \omega/a$ 

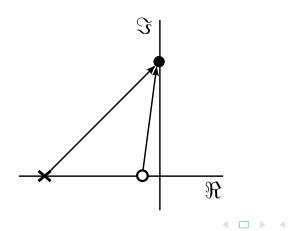

B  $\Omega$ 

. . . **.** . . **.** .

Bode plot building blocks

#### **1 - Constant gain**

- $\rightarrow$  Gain:  $|k|$  or 20 log( $|k|$ )
- $\rightarrow$  Phase:  $\phi = 0 \forall \omega$  if  $k > 0$ ,  $-180^{\circ}$  otherwise

#### **2 - Pole at the origin**

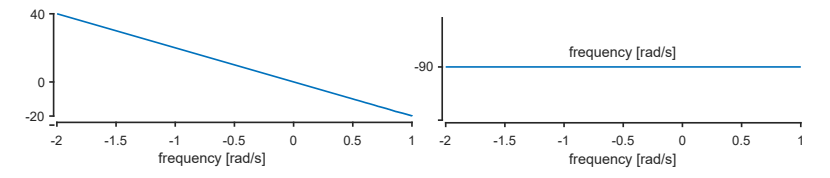

**◆ロト ◆ 伊** 

 $\mathbb{R}^d \times \mathbb{R}^d \xrightarrow{\mathbb{R}^d} \mathbb{R}^d \times \mathbb{R}^d \xrightarrow{\mathbb{R}^d} \mathbb{R}^d$ 

 $298$ 

重

Bode plot building blocks

**3 - Zero at the origin**

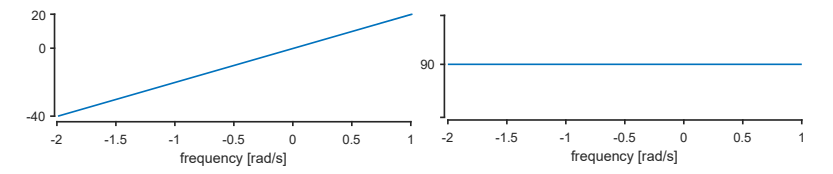

**4 - Real pole:** 
$$
G(s) = \frac{1}{\frac{s}{\omega_0}+1}
$$
,  $\omega_0 \in \mathbb{R}^*$ 

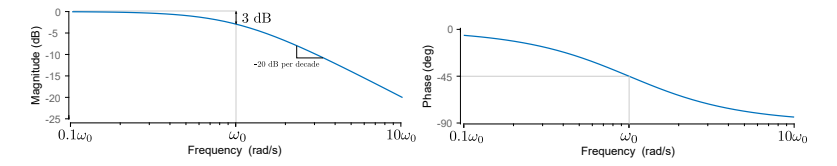

イロト イ押 トイモ トイモト

 $299$ 

重

Bode plot building blocks

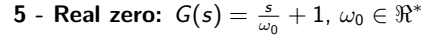

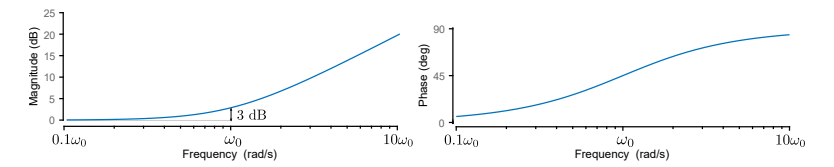

**6 - Imaginary zeros or poles:**

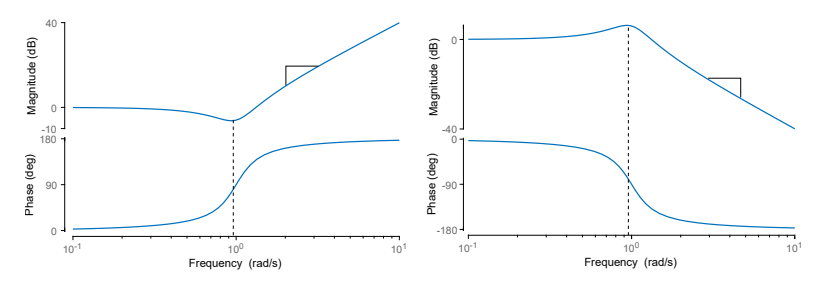

 $\leftarrow$   $\Box$   $\rightarrow$ 

 $299$ 

É

Open loop vs closed loop stability

**Open-loop** stability

 $\rightarrow$  Evaluate the location of the **poles** of  $C(s)G(s)$ 

**Closed-loop** stability

$$
T(s) = \frac{C(s)G(s)}{1+C(s)G(s)}
$$

 $\rightarrow$  Evaluate the location of the **zeros** of  $1 + C(s)G(s)$ 

Example: If  $C(s)G(s) = \frac{s+a}{s+b}$ 

 $\rightarrow$  Open-loop stable if  $C(s)G(s)$  has real negative **poles**: i.e.,  $b > 0$ 

 $\rightarrow$  Closed-loop stable if  $1 + C(s)G(s)$  has real negative zeros:

 $T(s) = C(s)G(s)$  |  $\Re$ 

す ロ ト す 御 ト す 産 ト す 産 ト ニ 産 ー

Unstable zone

つくい

Cauchy's argument principle

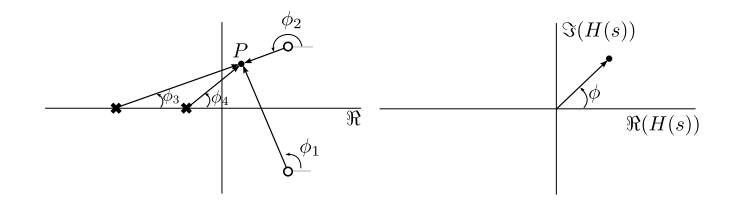

A contour map of a complex function will encircle the origin  $N = Z - P$  times, where  $Z$  is the number of zeros and  $P$  is the number of poles of the function inside the contour.

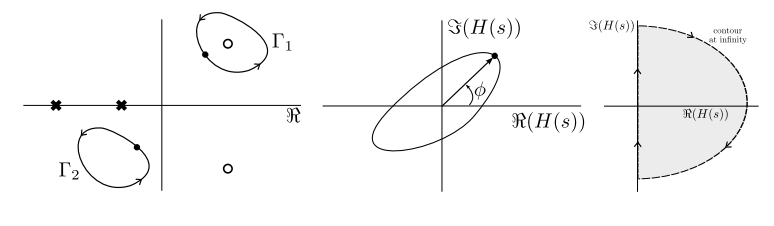

E

The Nyquist Stability Criterion

A open-loop transfer function  $L(s)$  is closed-loop stable if and only if the number of counterclockwise encirclements of the  $-1 + 0j$  point is equal to the number of poles of  $L(s)$  with positive real parts

$$
Z=N+P
$$

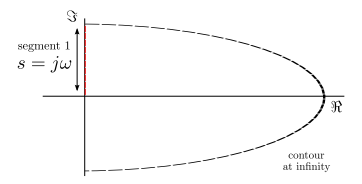

Nyquist plot

- $\rightarrow$  The contour at infinity maps to a single point
- $\rightarrow \omega = 0$  (starting point)
- $\rightarrow \omega \rightarrow \infty$
- $\rightarrow$  Point where the plot crosses the real and imaginary axis

K ロンス (同) > 지금 > 지금 > 이금

Gain and phase margins

The characteristic equation of a closed loop system with unit feedback is

 $1 + C(s)G(s) = 0$ 

If  $|C(s)G(s)| = 1$  and  $\angle |C(s)G(s)| = \pm 180^{\circ}$ , the characteristic equations is zero

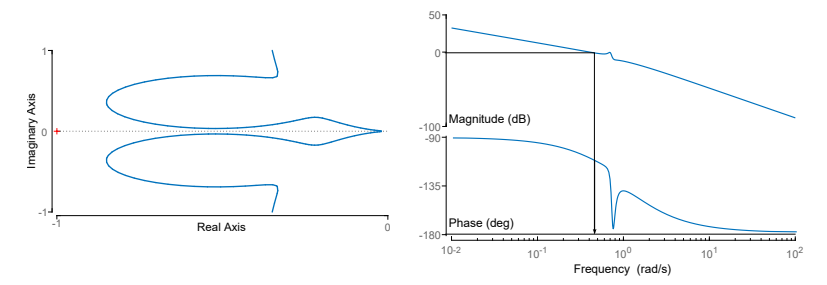

Stability margin: How far the system if from  $-1 + 0j$  or  $1\angle 180^\circ$ 

 $QQQ$ 

# Gain and phase margins

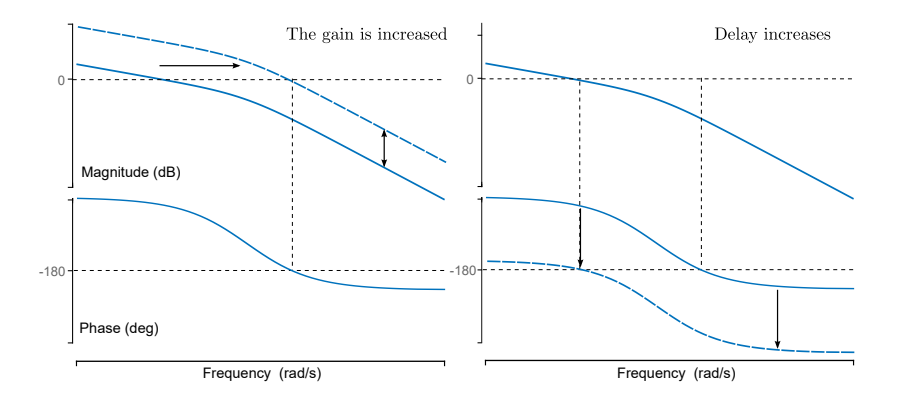

イロト (母) イミドイミド (ミークダダ

Phase and gain margin

#### **Phase margin**

Step 1 - Find the crossover frequency (0 dB). At the crossover frequency  $\omega = \omega_c$ , the magnitude is 1

Step 2 - Find the phase of  $G(j\omega)$  at  $\omega_c$  for  $\omega_c$  found in Step 1, i.e.  $\angle G(j\omega_c)$ 

Step 3 - The margin phase is  $180 - |\phi|$ 

#### **Gain margin**

Step 1 - Find the frequency  $\omega_f$  where  $\angle |G(j\omega)| = -180^\circ$ . At  $\omega_f$ ,  $\Im[G(j\omega_f)]=0$  (imaginary part is zero)

Step 2 - Find the gain of  $G(i\omega)$  at  $\omega = \omega_c$ , i.e.,  $|G(i\omega_f)| = G$ 

Step 3 - Then gain margin in Decibels is  $-20 \log(G)$ 

K ロ ▶ K @ ▶ K 할 ▶ K 할 ▶ - 할 → 9 Q @

State space model - back to temporal domain

**State of a system**: The set of variables that provides the future state and output of the system  $\delta x$  a given input.

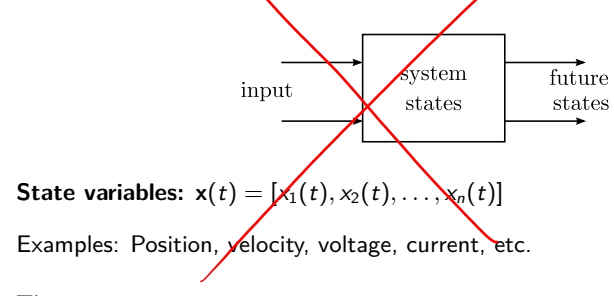

The space state representation is:

$$
\dot{\mathbf{x}}(t) = \mathbf{A}\mathbf{x}(t) + \mathbf{B}\mathbf{u}(t)
$$

$$
\mathbf{y}(t) = \mathbf{C}\mathbf{x}(t) + \mathbf{D}\mathbf{u}(t)
$$

イロト 不優 トイヨト 不思 トー 重

 $290$ 

<span id="page-14-0"></span>Practice problems

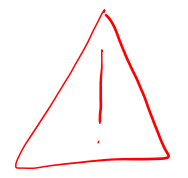

#### Practice Exercises

#### Please refer to Lecture 15 for more examples pertaining to Lectures 1 to 14

[MECE 3350 - C. Rossa](#page-0-0) 15 / 38 Lecture 22

K ロ ▶ K @ ▶ K ミ ▶ K ミ ▶ → ミ → K 9 Q Q

Calculate the magnitude and phase of

$$
G(s)=\frac{1}{s+10}
$$

by hand for  $\omega = 1$ , 2, 5, 10, 20, 50 and 100 rad/s. Then, sketch the Bode plot of G(s)and compare the results. The Bode plot can be obtained in Matlab 1

<sup>1</sup>Gain: 0.095, 0.0981, 0.0894, 0.0707, 0.0447, 0.0196, 0.[009](#page-14-0)[9](#page-16-0) Phase: -5.71, -11.3, -26.6, -45, -63.4, -78.7, -84.3 

 $2Q$ 

唐 \* 4 唐 \* 三 唐 …

<span id="page-16-0"></span>Sketch the Bode plot for the following open-loop transfer function and estimate the stability margins. After completing the and sketches, verify your results using Matlab.

$$
L(s)=\frac{2000}{s(s+200)}
$$

Matlab script bode(tf([2000],[1 200 0]))

4 日 1 4 母

医尿道医尿道医尿道

 $QQ$ 

Sketch the Bode plot for the following open-loop transfer function and estimate the stability margins. After completing the and sketches, verify your results using Matlab.

$$
\mathcal{L}(s) = \frac{s+2}{s(s+1)(s+5)(s+10)}
$$

Matlab script:

 $s = tf([1 0],[1]):$  $bode((s+2)/(s*(s+1)*(s+5)*(s+10)))$ 

K ロ ▶ K @ ▶ K ミ ▶ K ミ ▶ → ミ → K 9 Q Q

Sketch the Bode plot for the following open-loop transfer function and estimate the stability margins. After completing the and sketches, verify your results using Matlab.

$$
L(s)=\frac{1}{s^2(s+10)}
$$

Matlab script:

 $s = tf([1 0],[1]);$  $bode(1/(s*s*(s+10)))$ 

イロメ イ母メ イヨメ イヨメーヨー

19/38

 $298$ 

Sketch the Bode plot for the following open-loop transfer function and estimate the stability margins. After completing the and sketches, verify your results using Matlab.

$$
\mathcal{L}(s) = \frac{s+2}{s(s+10)(s^2+2s+2)}
$$

Matlab script:

 $s = tf([1 0],[1]);$ bode((s+2)/(s\*(s+10)\*(s\*s+2\*s+2)))

メロトメ 御 トメ 君 トメ 君 トッ 君 し

20/38

 $298$ 

Draw the Nyquist plot for the system shown. Using the Nyquist stability criterion, determine the range of  $k$  for which the system is stable.

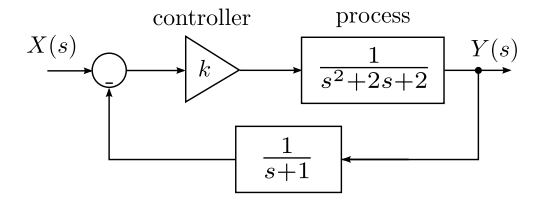

**◆ロ ▶ → 伊** 

おすぼおす 重まし

重

 $2Q$ 

### Exercise 133 - continued

Answer

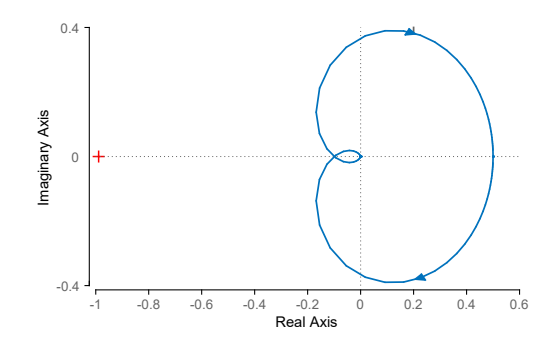

For positive  $k$ , note that the magnitude of the Nyquist plot as it crosses the negative real axis is 0.1, hence  $k < 10$  for stability.

 $\leftarrow$   $\Box$ 

 $299$ 

重

ヨメ メヨメ

The Nyquist plot for a control system resembles the one shown below. What is the phase margin(s)?<sup>2</sup>

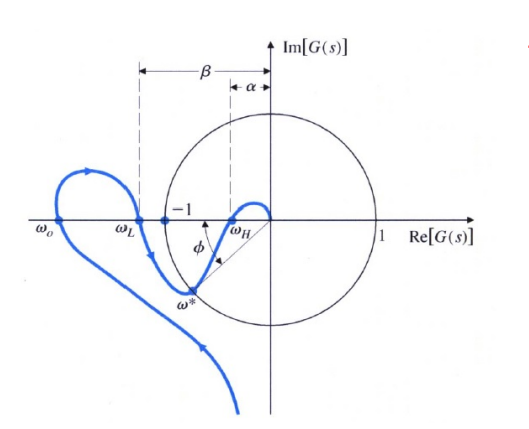

$$
^{2}-20\log(\alpha),+20\log(\beta)
$$

◆ ロ ▶ ◆ 母

 $2990$ 

重

トメモトメモト

Determine the range of  $k$  for which the following system is stable by making a Bode plot for  $k = 1$  and imagining the magnitude plot sliding up or down until instability results.

$$
G(s)=\frac{k(s+3)}{s+30}
$$

Verify your results using a very rough sketch of a root-locus plot.<sup>3</sup>

イロト イ部 トイ君 トイ君 トッ君

 $298$ 

<sup>3</sup>Stable ∀ k *>* 0

Determine the range of  $k$  for which the following system is stable by making a Bode plot for  $k = 1$  and imagining the magnitude plot sliding up or down until instability results.

$$
G(s)=\frac{k}{(s+10)(s+1)^2}
$$

Verify your results using a very rough sketch of a root-locus plot.<sup>4</sup>

イロト イ部 トイ君 トイ君 トッ君

 $298$ 

<sup>4</sup>Stable for k *<* 242

The Bode plot of an unknown circuit has been obtained experimentally. Sketch the Nyquist plot of the system based on the Bode plot.

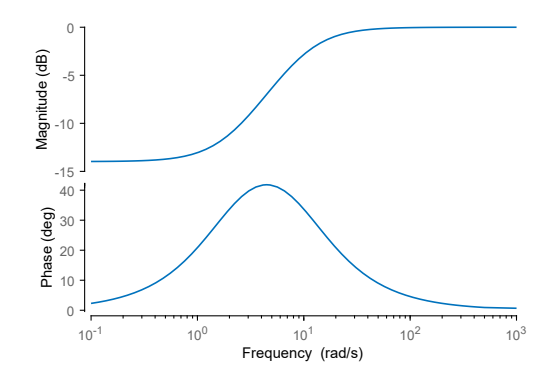

 $\leftarrow$ 

 $299$ 

Þ

B

# Exercise 137 - continued

#### Answer

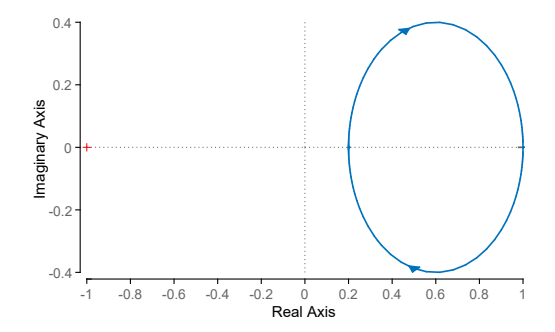

メロトメ 伊 トメ 君 トメ 君 トッ 君

 $-990$ 

A feedback control system is shown. The closed-loop system is specified to have a phase margin of 40 $^{\circ}$ . Determine  $k$ .  $^5$ 

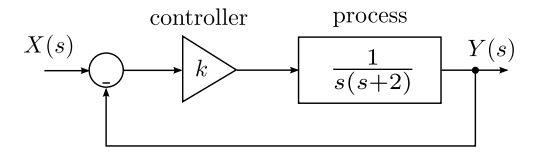

$$
^5k=7.81
$$

④ロト→ 伊ト→ 連ト→ 連トン 君

 $2Q$ 

A two thank system is controlled by a motor adjusting the input valve and ultimately varying the outpur flow rate. The system has the transfer function

> $Q(s)$  $I(s)$  $= P(s) = \frac{1}{s^3 + \sqrt{2s^2 + 29s + 20s^2}}$

Obtain a state variable model.

← □ ト → 市

★ ④ 重 ★ ④ 重 ★ ◎ 重

 $-299$ 

Exercise 139 - solution

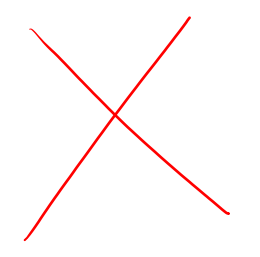

$$
\dot{x} = \begin{bmatrix} 0 & 1 & 0 \\ 0 & 0 & 1 \\ -20 & -29 & -10 \end{bmatrix} x + \begin{bmatrix} 0 \\ 0 \\ 1 \end{bmatrix} p
$$

$$
y = \begin{bmatrix} 1 & 0 & 0 \end{bmatrix} x
$$

K ロ ▶ K @ ▶ K 할 ▶ K 할 ▶ | 할 | +9 Q Q ·

An automatic depth control system for a robot submarine is shown in the figure. The depth is measured by a pressure transducer. The gain of the stern place actuator is  $k = 1$  when the vertical velocity is 25 m/s. Determine a state variable representation of the system.

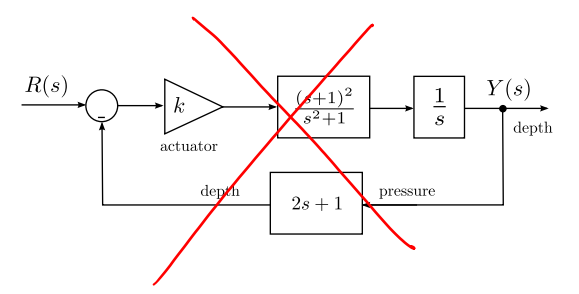

**K ロ ト K 母** 

医阿里氏阿里氏征

 $\equiv$ 

 $290$ 

# Exercise 140 - continued

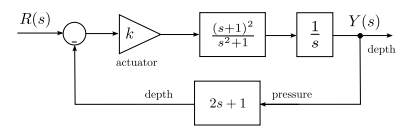

イロト (御) (唐) (唐) (唐) のQC

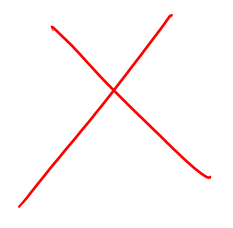

$$
\dot{x} = \begin{bmatrix} 0 & 1 & 0 \\ 0 & 0 & 1 \\ -1/3 & -5/3 & -5/3 \end{bmatrix} x + \begin{bmatrix} 0 \\ 0 \\ 1/3 \end{bmatrix} r
$$

$$
y = \begin{bmatrix} 1 & 2 & 1 \end{bmatrix} x
$$

#### [MECE 3350 - C. Rossa](#page-0-0) 32 / 38 Lecture 22

A two mass system is shown. The rolling friction constant is  $b$ . Determine a state variable representation when the output variable.

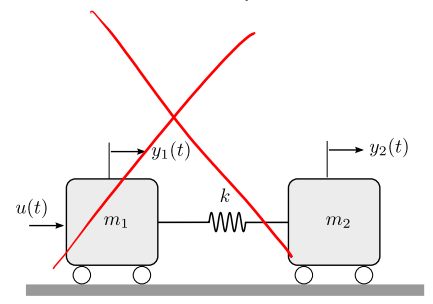

◆ ロ ▶ ◆ 百

(大唐) 大唐)

重

 $298$ 

# Exercise 141 - solution

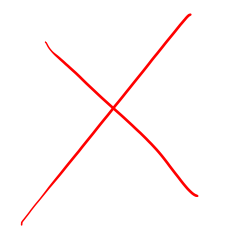

$$
\dot{x} = \left[\begin{array}{cccc} 0 & 1 & 0 & 0 \\ -\frac{k}{m_1} & -\frac{b}{m_1} & \frac{k}{m_1} & 0 \\ 0 & 0 & 0 & 0 \\ \frac{k}{m_2} & 0 & -\frac{k}{m_2} & -\frac{b}{m_2} \end{array}\right] x + \left[\begin{array}{c} 0 \\ \frac{1}{m_1} \\ 0 \\ 1 \end{array}\right] u
$$

 $y = [0 \ 0 \ 1 \ 0]x$ 

K ロ ▶ K @ ▶ K 할 ▶ K 할 ▶ → 할 → 9 Q @

A system has block diagram shown. Determine a state variable model.

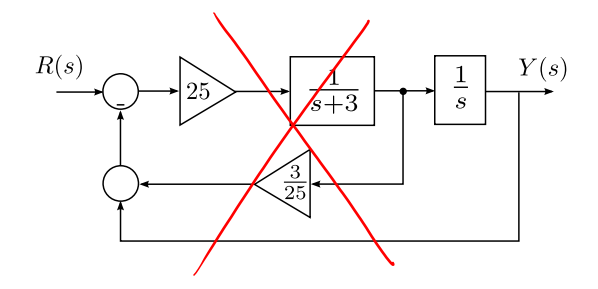

イロト (母) イミドイミド (ミークダダ

# Exercise 142 - solution

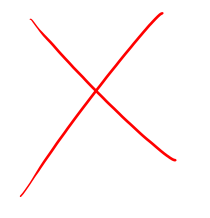

$$
\begin{aligned}\n\dot{x} &= \begin{bmatrix} 0 & 1 \\ -25 & -6 \end{bmatrix} x + \begin{bmatrix} 0 \\ 25 \end{bmatrix} r \\
y &= \begin{bmatrix} 1 & 0 \end{bmatrix} x\n\end{aligned}
$$

[MECE 3350 - C. Rossa](#page-0-0) 36 / 38 Lecture 22

K ロ ▶ K @ ▶ K 할 ▶ K 할 ▶ - 할 → 9 Q @

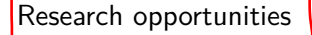

Students interested in part/full time research in mechatronics with applications to biomedical robotics:

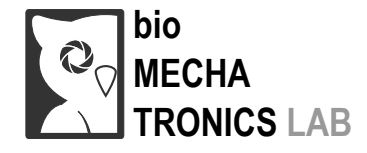

<www.biomechatronics.ca>

4 0 8 4

 $QQ$ 

ドメ唐 ドメ唐 ドッ重

The end

<span id="page-37-0"></span>Donk you for a great servester!

K ロ ▶ K @ ▶ K 할 ▶ K 할 ▶ - 할 → 9 Q @